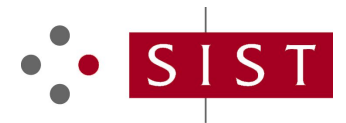

# **SIST EN 301 933-1 V1.1.1:2005 SLOVENSKI STANDARD**

**01-januar-2005**

**Inteligentno omrežje (IN) – Tretji nabor zmožnosti inteligentnega omrežja (CS3) – Aplikacijski protokol inteligentnega omrežja (INAP) – Zgradba preskušalnega niza in namen preskušanja (TSS&TP) – Specifikacija za funkcijo komutacije storitev (SSF) – 1. del: Osnovni nabor zmožnosti CS3**

Intelligent Network (IN); Intelligent Network Capability Set 3 (CS3); Intelligent Network Application Protocol (INAP); Test Suite Structure and Test Purposes (TSS&TP) specification for Service Switching Function (SSF); Part 1: Basic capability set of CS3 iTeh STANDARD PREVIEW

# (standards.iteh.ai)

SIST EN 301 933-1 V1.1.1:2005 https://standards.iteh.ai/catalog/standards/sist/8292ca9e-75b1-44a0-aea9- 7dc049df30d2/sist-en-301-933-1-v1-1-1-2005

**Ta slovenski standard je istoveten z: EN 301 933-1 Version 1.1.1**

**ICS:**

33.040.35 Telefonska omrežja Telephone networks

**SIST EN 301 933-1 V1.1.1:2005 en**

# iTeh STANDARD PREVIEW (standards.iteh.ai)

SIST EN 301 933-1 V1.1.1:2005 https://standards.iteh.ai/catalog/standards/sist/8292ca9e-75b1-44a0-aea9- 7dc049df30d2/sist-en-301-933-1-v1-1-1-2005

# ETSI EN 301 933-1 V1.1.1 (2003-01)

European Standard (Telecommunications series)

**Intelligent Network (IN); Intelligent Network Capability Set 3 (CS3); Intelligent Network Application Protocol (INAP); Test Suite Structure and Test Purposes (TSS&TP) specification for Service Switching Function (SSF); Part 1: Basic capability set of CS3**

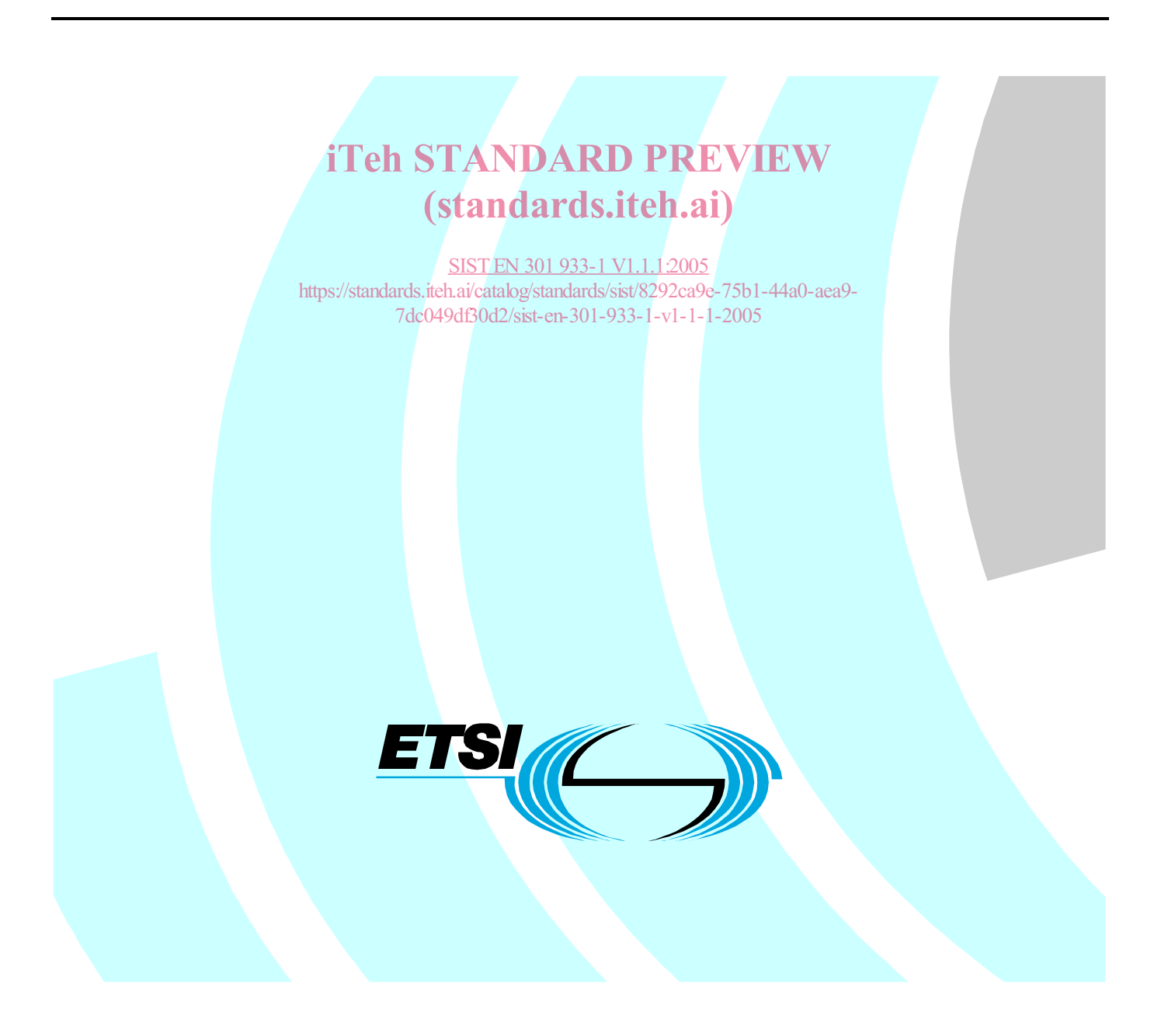

Reference DEN/SPAN-120063-3-1

Keywords CS3, CTM, IN, INAP, SSF, TSS&TP, UPT

#### **ETSI**

650 Route des Lucioles F-06921 Sophia Antipolis Cedex - FRANCE

Tel.: +33 4 92 94 42 00 Fax: +33 4 93 65 47 16

Siret N° 348 623 562 00017 - NAF 742 C Association à but non lucratif enregistrée à la iTeh S<sup>Sous-Préfecture</sup> de Grasse (06) N° 7803/88 / IEW

### (standards.iteh.ai)

**Important notice**  7dc049df30d2/sist-en-301-933-1-v1-1-1-2005SIST EN 301 933-1 V1.1.1:2005 https://standards.iteh.ai/catalog/standards/sist/8292ca9e-75b1-44a0-aea9-

Individual copies of the present document can be downloaded from: http://www.etsi.org

The present document may be made available in more than one electronic version or in print. In any case of existing or perceived difference in contents between such versions, the reference version is the Portable Document Format (PDF). In case of dispute, the reference shall be the printing on ETSI printers of the PDF version kept on a specific network drive within ETSI Secretariat.

Users of the present document should be aware that the document may be subject to revision or change of status. Information on the current status of this and other ETSI documents is available at http://portal.etsi.org/tb/status/status.asp

> If you find errors in the present document, send your comment to: editor@etsi.org

#### **Copyright Notification**

No part may be reproduced except as authorized by written permission. The copyright and the foregoing restriction extend to reproduction in all media.

> © European Telecommunications Standards Institute 2003. All rights reserved.

**DECT**TM, **PLUGTESTS**TM and **UMTS**TM are Trade Marks of ETSI registered for the benefit of its Members. **TIPHON**TM and the **TIPHON logo** are Trade Marks currently being registered by ETSI for the benefit of its Members. **3GPP**TM is a Trade Mark of ETSI registered for the benefit of its Members and of the 3GPP Organizational Partners.

 $\mathbf{3}$ 

# Contents

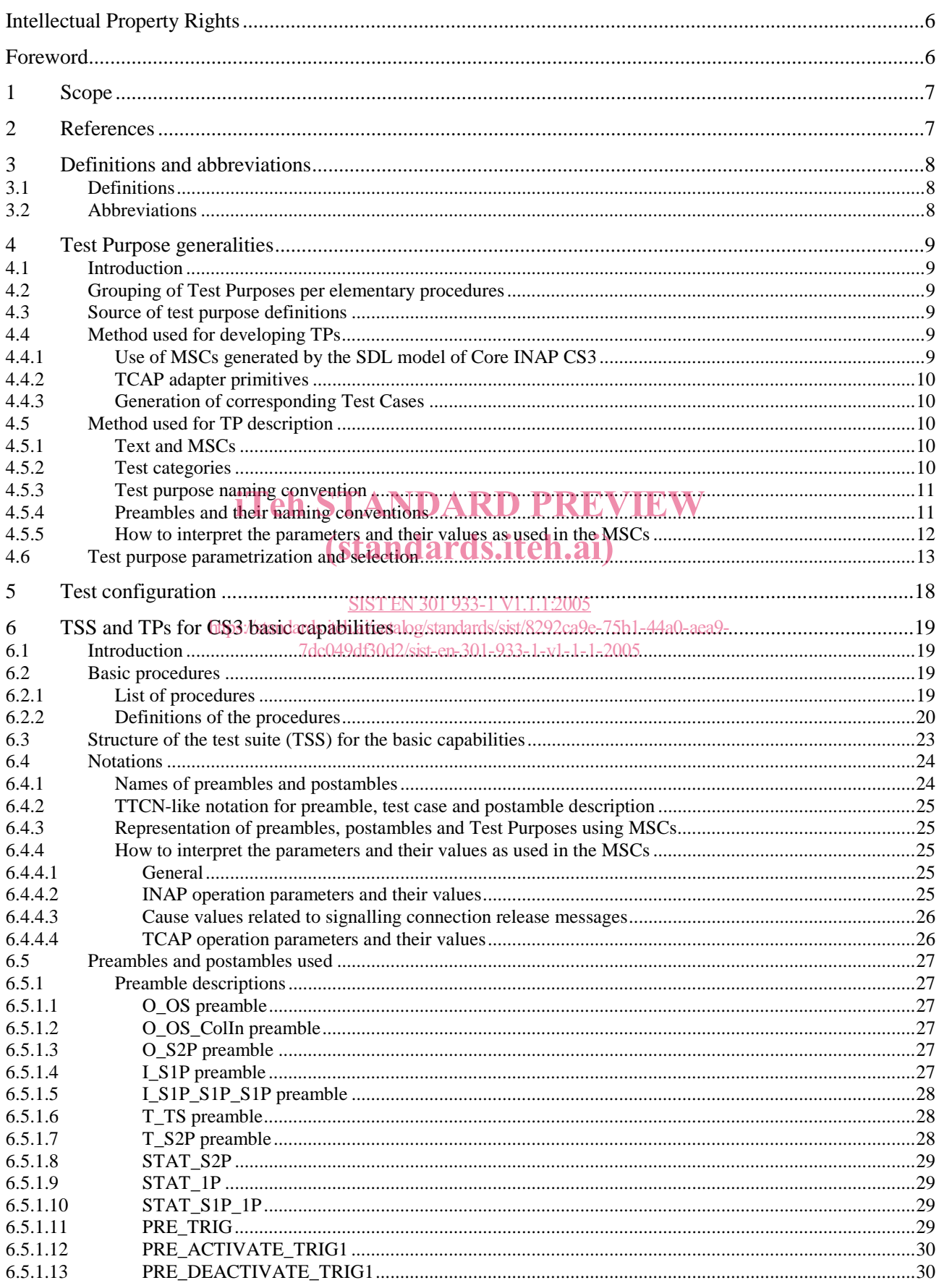

 $\overline{\mathbf{4}}$ 

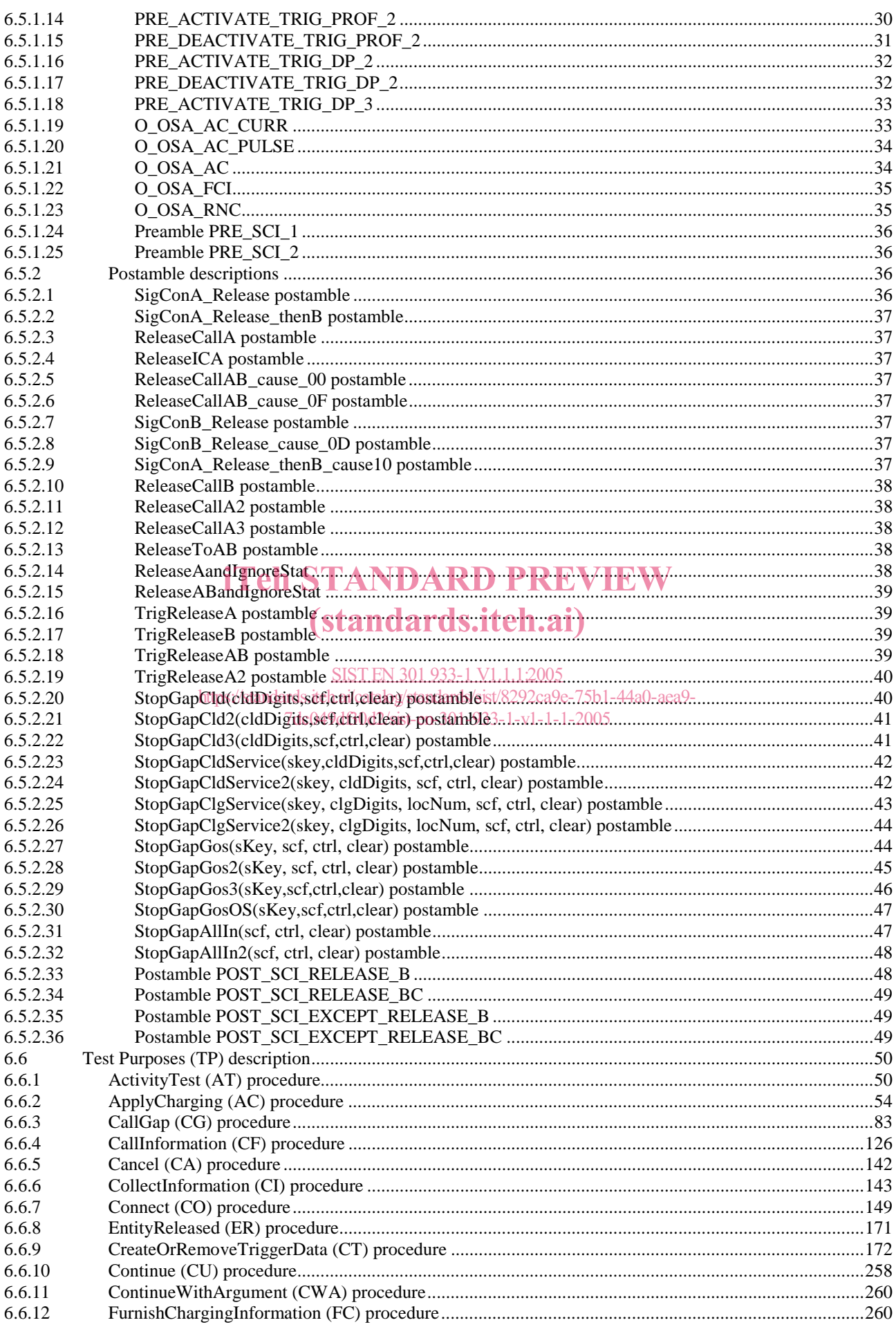

#### **5 ETSI EN 301 933-1 V1.1.1 (2003-01)**

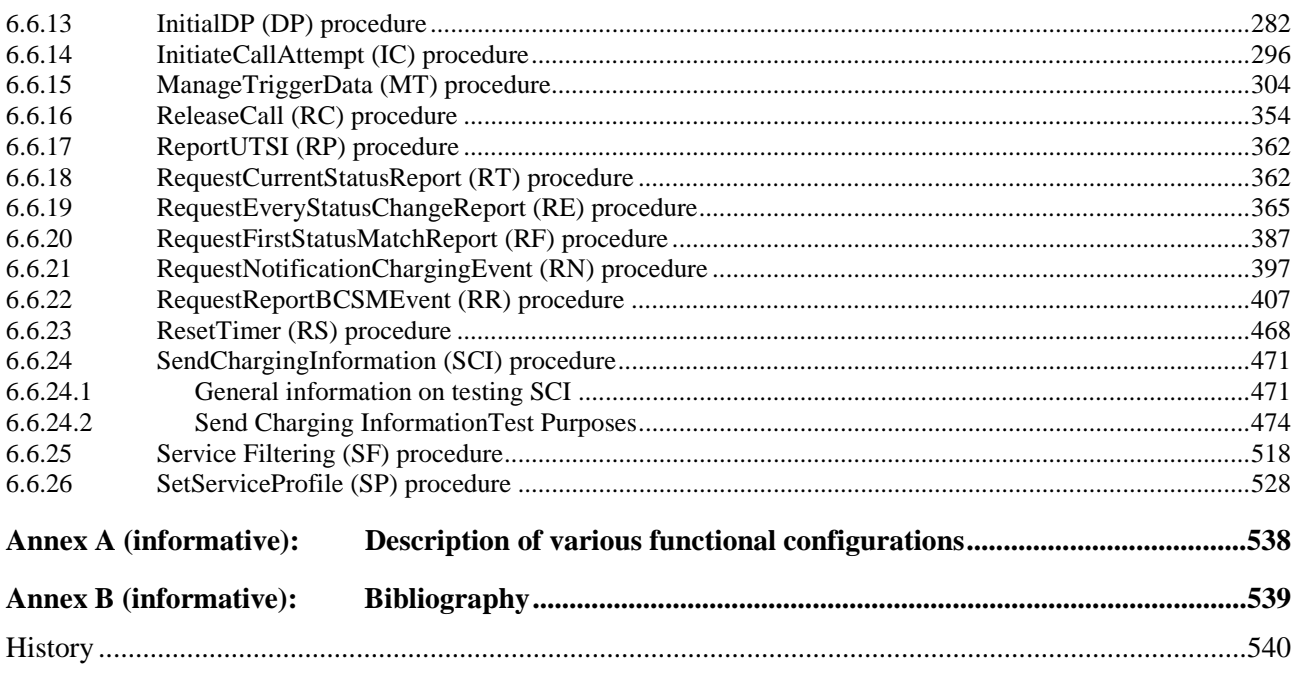

# iTeh STANDARD PREVIEW (standards.iteh.ai)

SIST EN 301 933-1 V1.1.1:2005 https://standards.iteh.ai/catalog/standards/sist/8292ca9e-75b1-44a0-aea9- 7dc049df30d2/sist-en-301-933-1-v1-1-1-2005

# Intellectual Property Rights

IPRs essential or potentially essential to the present document may have been declared to ETSI. The information pertaining to these essential IPRs, if any, is publicly available for **ETSI members and non-members**, and can be found in ETSI SR 000 314: *"Intellectual Property Rights (IPRs); Essential, or potentially Essential, IPRs notified to ETSI in respect of ETSI standards"*, which is available from the ETSI Secretariat. Latest updates are available on the ETSI Web server (http://webapp.etsi.org/IPR/home.asp).

All published ETSI deliverables shall include information which directs the reader to the above source of information.

## Foreword

This European Standard (Telecommunications series) has been produced by ETSI Technical Committee Services and Protocols for Advanced Networks (SPAN).

The present document is part 1 of a multi-part deliverable covering the Intelligent Network Capability Set 3 (CS3); Intelligent Network Application Protocol (INAP); Test Suite Structure and Test Purposes (TSS&TP) specification for Service Switching Function (SSF), as identified below:

#### **Part 1: "Basic capability set of CS3";**

Part 2: "Call Party Handling (CPH)";

# Part 3: "Specialized Resource Function (SRF)" DARD PREVIEW

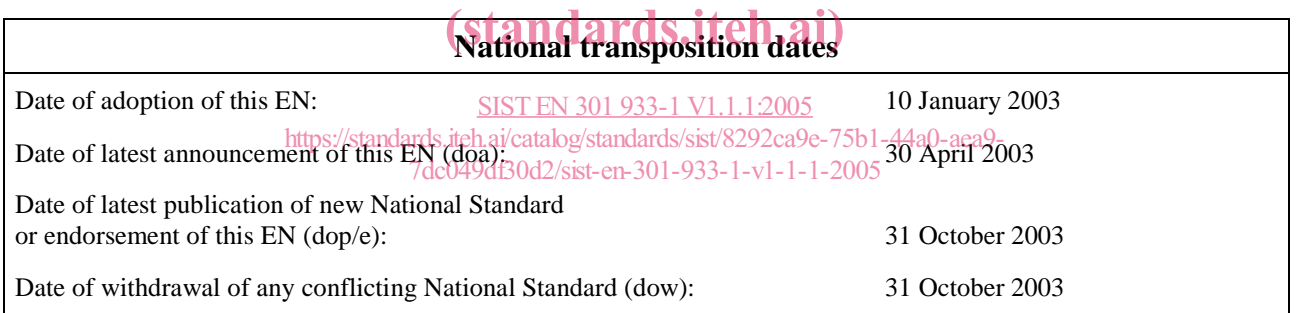

### 1 Scope

The present document provides the Test Suite Structure and Test Purposes (TSS&TP) for the testing of the "Basic" operations of the Service Switching Function (SSF), defined for the Intelligent Network Application Protocol (INAP) of Intelligent Network (IN) Capability Set 3 (CS3) according to EN 301 931-1 [1] and EN 301 931-2 [2].

The present document is completed by other parts constituting the testing of the CS3 Core INAP specifications: EN 301 933-2 [5] (Call party handling functions) and EN 301 933-3 [6] (Specialized Resource Function).

ISO/IEC 9646-1 [8] and ISO/IEC 9646-2 [9] are used as the basis for the testing methodology.

# 2 References

The following documents contain provisions which, through reference in this text, constitute provisions of the present document.

- References are either specific (identified by date of publication and/or edition number or version number) or non-specific.
- For a specific reference, subsequent revisions do not apply.
- For a non-specific reference, the latest version applies.

Referenced documents which are not found to be publicly available in the expected location might be found at Referenced documents which are not found to be publicly available in the expected location in<br>http://docbox.etsi.org/Reference. CANDARD PREVIEW

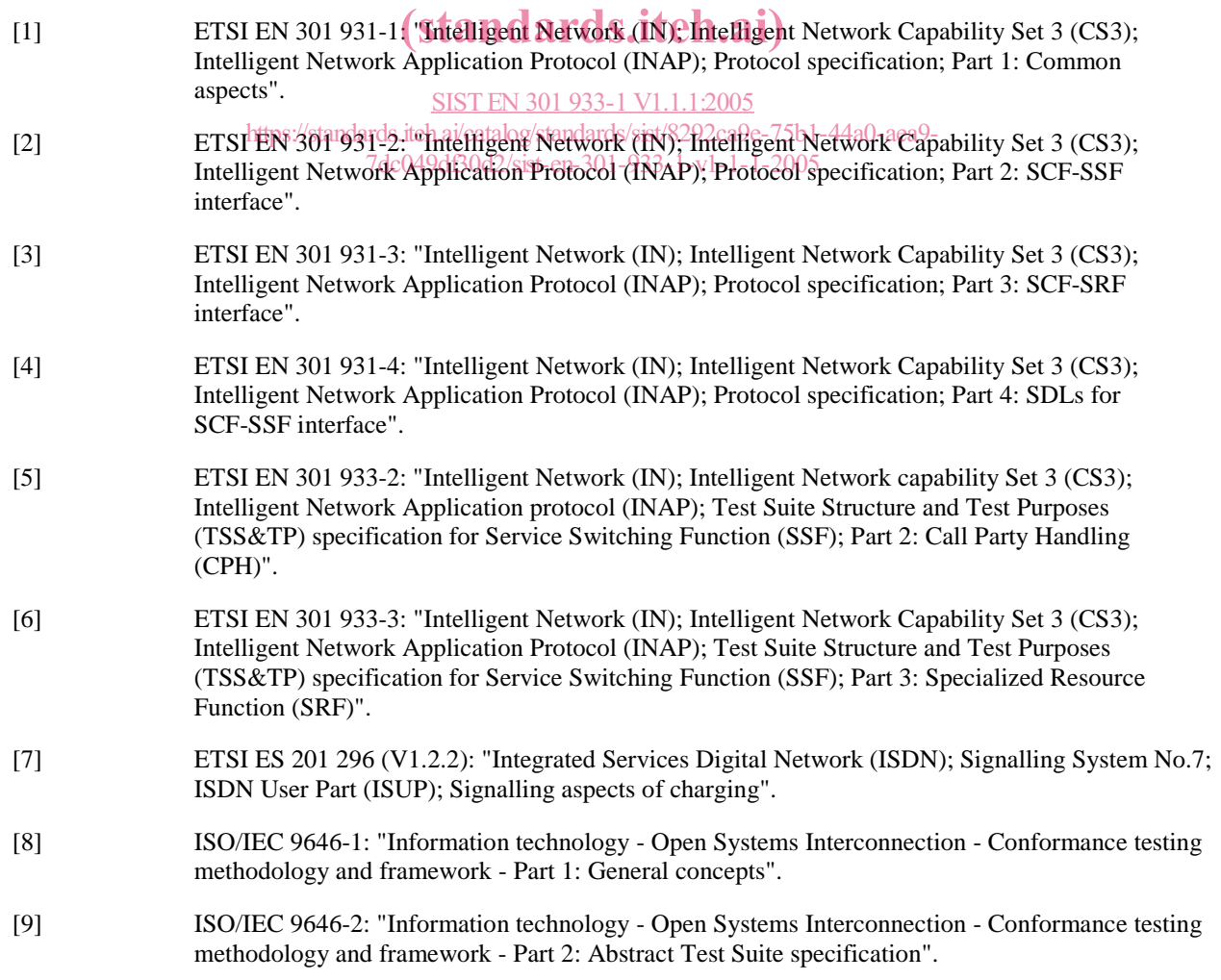

**ETSI** 

# 3 Definitions and abbreviations

### 3.1 Definitions

For the purposes of the present document, the following terms and definitions apply:

- terms defined in EN 301 931-1 [1];
- terms defined in ISO/IEC 9646-1 [8] and in ISO/IEC 9646-2 [9].

In particular, the following terms defined in ISO/IEC 9646-1 [8] apply:

- Abstract Test Suite (ATS);
- Implementation Under Test (IUT);
- System Under Test (SUT);
- Protocol Implementation Conformance Statement (PICS).

### 3.2 Abbreviations

For the purposes of the present document, the following abbreviations apply:

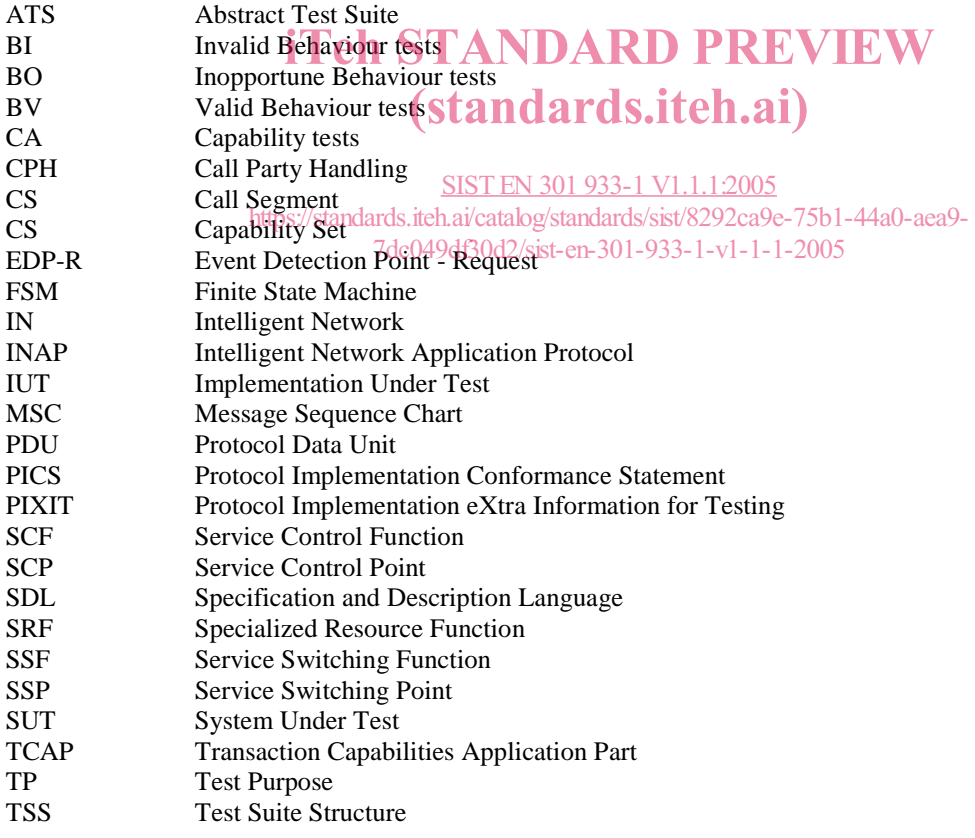

# 4 Test Purpose generalities

### 4.1 Introduction

A TP is defined for one or several conformance requirements to be tested. It is expected, that each TP will result in a test case keeping the same name, specified in the ATS.

## 4.2 Grouping of Test Purposes per elementary procedures

The Test Purposes are grouped by elementary procedures. A procedure groups elementary INAP operations which it is possible to test together. For each elementary procedure, are defined: how to invoke it; and what are the possible return results and return error(s) at the INAP interface.

NOTE: Some have no results at all at this INAP interface. In these cases, and to have a "visible" result, the PCO will be at the signalling control interface.

### 4.3 Source of test purpose definitions

The Test Purposes are based on the requirement documented in EN 301 931-1 [1] and EN 301 931-2 [2].

# 4.4 Method used for developing TPs

# iTeh STANDARD PREVIEW

# 4.4.1 Use of MSCs generated by the SDL model of Core INAP CS3<br>
(standards.iteh.ai)

The SDL model of INAP CS3 is specified with object oriented SDL (SDL'92) and specifies the behaviour of the SSF. The SDL specification is the normative specification of the INAP behaviour and is contained in EN 301 931-4 [4].

The SDL model specifies precisely and unambiguously the behaviour of and the interworking between the different functional entities of the SSF. The external interfaces of the SDL model are two signalling control interfaces (SigConA and SigConB) carrying abstract primitives, and the INAP interfaces to the SCF. Mappings are provided from SigConA and SigConB to DSS.1 and ISUP. The behaviour of the SDL model thus resembles an SSP, and can be used for service emulation and the development of Test Purposes and test cases. MSCs delivered by this SDL model are used in the TP definition and are provided in addition to the descriptive text.

The development of the Test Purposes (TP) is done in two steps:

- a) the descriptive text is created together with a rough MSC defined by hand. It illustrates the basic behaviour in MSC-like form which is expected from the IUT. The rough MSC does not contain all the constraints in detail. The description makes reference to a preamble and a postamble;
- b) a detailed MSC is developed by simulation:
	- 1) system level MSC for Autolink (the tool used to automatically generate the TTCN test cases based on the MSCs and the SDL model);
	- 2) MSC for documentation of the TPs.

The reason for developing the detailed MSC by simulation is that it can be done step by step while the SDL model prompts the developer for the correct options and parameters.

The MSCs identify the different entities (SSF, SCF, SigCon A and B) involved in a given configuration and shows the different components used for a test, in term of the IUT (representing the SSF for instance) and the testers (representing the SCF and the SigCon A, B or C).

### 4.4.2 TCAP adapter primitives

In addition to showing the INAP protocol, and in order to ease the implementation of the test suite, the MSCs show the TCAP adapter primitives such as TC begin, TC continue, TC invoke and TC end and show using standard abbreviations the INAP operations which are embedded in the TCAP primitive, together with the operation arguments.

### 4.4.3 Generation of corresponding Test Cases

Using Computer Aided Test Generation techniques, TTCN test cases can be automatically generated from the SDL model. It is also possible to verify manually developed test cases against the SDL model.

### 4.5 Method used for TP description

### 4.5.1 Text and MSCs

In general, a TP is described using text presented in a table followed by an MSC.

The table describing each TP is as shown in table 1.

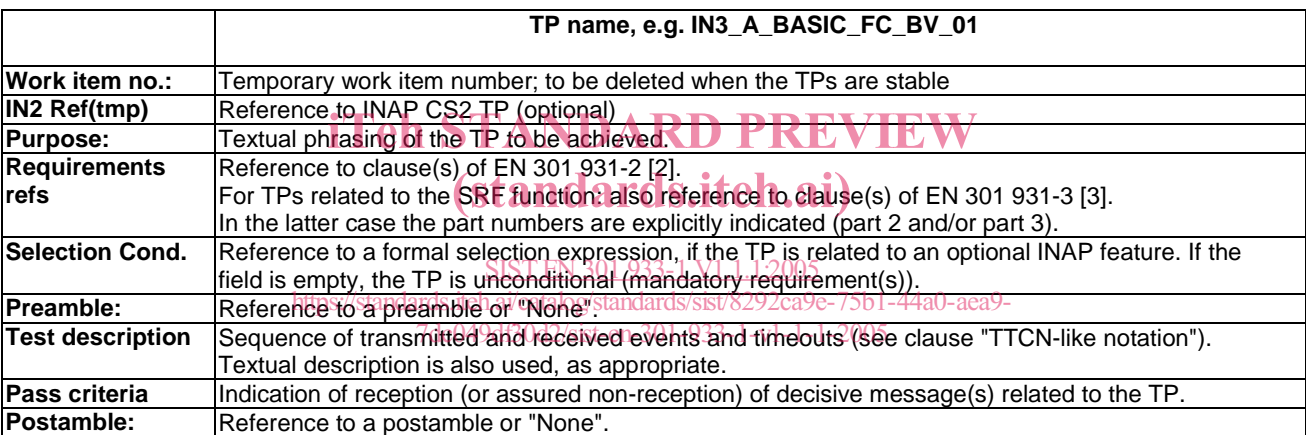

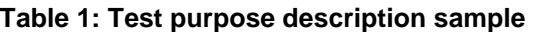

The MSC which follows the TP description describes the test body, as the preambles and postambles are mostly defined by a single line in the MSC.

### 4.5.2 Test categories

#### **Valid Behaviour tests (BV)**

Predefined state transitions are considered as valid. The Test Purposes in the valid behaviour test sub group cover as far as reasonable the verification of the normal and exceptional procedures of the various Finite State Machines (FSMs), i.e. a valid behaviour test is a test where the message sequence and the message contents is considered as valid.

#### **Invalid Behaviour tests (BI)**

This test sub group is intended to verify that the IUT is able to react properly having received an invalid Protocol Data Unit (PDU). An invalid PDU is defined as a syntactically incorrect message.

#### **Inopportune Behaviour tests (BO)**

This test group is intended to verify that the IUT is able to react properly in the case an inopportune protocol event occurring. Such an event is syntactically correct but occurs when it is not expected, e.g. a correctly coded operation is received in a wrong state (the IUT may respond by sending error UnexpectedComponentSequence).

### 4.5.3 Test purpose naming convention

The identifier of the TP is built according to the scheme in table 2.

#### **Table 2: TP identifier naming convention scheme**

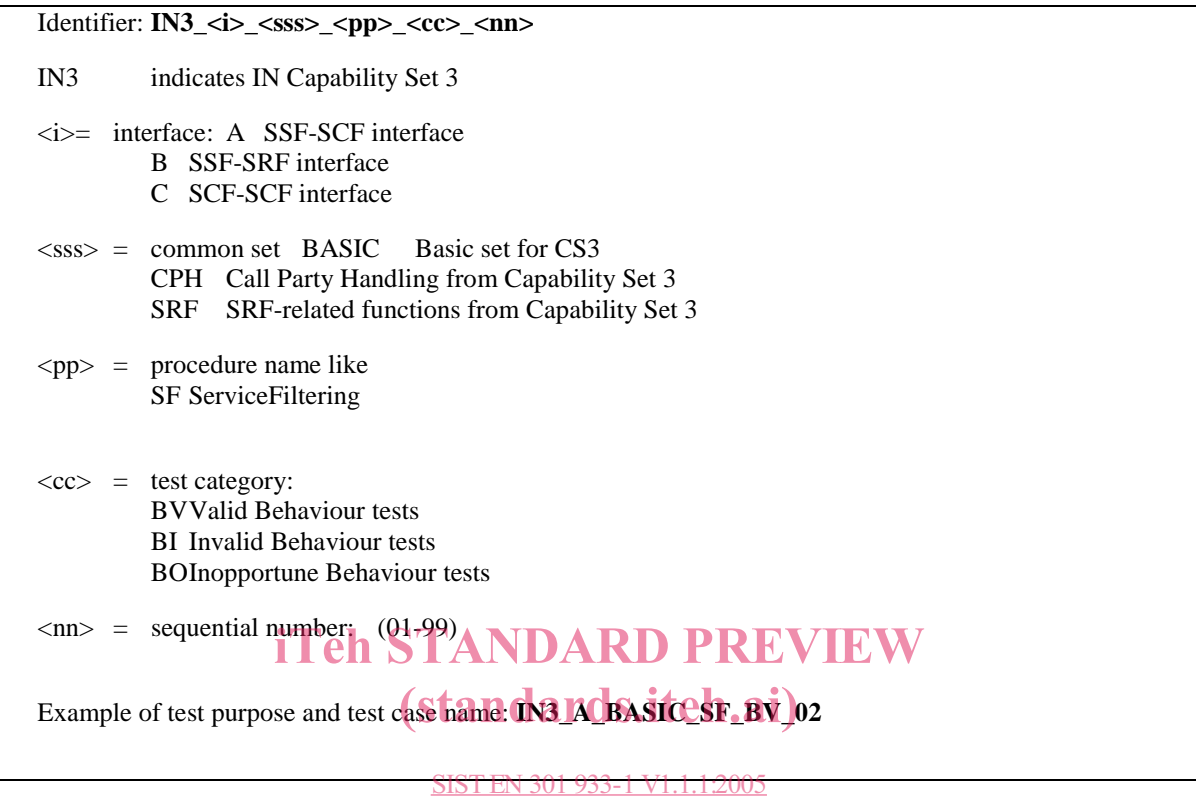

https://standards.iteh.ai/catalog/standards/sist/8292ca9e-75b1-44a0-aea9-

#### 4.5.4 Preambles and their naming conventions 7dc049df30d2/sist-en-301-933-1-v1-1-1-2005

Preambles are used to bring the IUT from the initial state to the state where the test takes place. In the CS3 scheme, the set of the preambles forms a tree, which means that in order to reach the state created by preamble P3, it is necessary to execute preamble P1 followed by preambles P2 then P3.

The naming convention used reflects the description of the connection view set by executing the preamble, in terms of nature of the legs per Call Segment (CS), starting from the stable legs then the ones on hold then the ones in transfer, with the indication of the number of legs, while the first letter indicates how this configuration was initiated.

The general form is:

 a\_[stableLegsParty or onHold (legs) or transfer(legs) for CallSegment 1]\_[idem for CallSegment2]\_[idem for CallSegment 3]

where:

a is letter:

- O for Originating (outgoing call for a user);
- T for Terminating (incoming call for a user);
- I for Initiate Call Attempt (initiated from the network).

The state names and their abbreviations used are:

Null

1\_Party 1P

Originating\_Set-up OS Terminating\_Set-up TS Originating\_ 1\_Party\_Setup O1PS Stable 1 Party S1P Stable\_2\_Party S2P Forward FW Stable\_Multi\_Passive\_Party (no. of passive legs n) SnPP Stable\_Multi\_Party (no. of passive legs n) SnP

The term "null" stands for "none" as in preamble O\_NULL\_S2P\_OH3.

There can be two set of CSs with the same nature of legs present at the same time, as in the preamble name O\_S2P\_S1P\_S1P.

### 4.5.5 How to interpret the parameters and their values as used in the **MSCs**

The MSCs show the exchanges of PDUs of the TCAP protocol, as well as the Core INAP protocol. PDUs of both protocols use parameters.

The list of parameters for the TCAP protocol is recalled here for each TCAP primitives. Note that only mandatory parameters are used. iTeh STANDARD PREVIEW

TCAP primitives from SCF to SSF:

# (standards.iteh.ai)

TC\_InvokeReq (InvokeID, Class, DialogueID, OperationCode, OperationArg, Timeout); SIST EN 301 933-1 V1.1.1:2005

TC\_BeginReq (DialogueID, Originating Address) g/standards/sist/8292ca9e-75b1-44a0-aea9-

7dc049df30d2/sist-en-301-933-1-v1-1-1-2005

TC\_ContinueReq (DialogueID, OriginatingAddress);

TC\_EndReq (DialogueID, Termination);

TC\_AbortReq (DialogueID).

TCAP primitives from SSF to SCF:

TC\_InvokeInd (InvokeID, DialogueID, OperationCode, OperationArg, LastComponent);

TC\_BeginInd (DialogueID, OriginatingAddress, ComponentPresent);

TC\_ContinueInd (DialogueID, OriginatingAddress, ComponentPresent);

TC\_EndInd (DialogueID, Termination, ComponentPresent);

TC\_AbortInd (DialogueID);

TC\_ErrorInd (InvokeID, DialogueID, ErrorCode, LastComponent);

TC\_ReturnResultInd (InvokeID, DialogueID, LastComponent, OperationCode, OperationArg);

TC\_RejectInd (InvokeID, DialogueID).

The values of these parameters are either mandatory and imposed by the specifications, or they are informative only and chosen arbitrarily in ranges compatible with the specifications.

Some preambles contain references to an ASP Mgt\_SetTriggerTable. This does not exist in the protocol, but in the SDL model it allows which Trigger Detection points need to be set before commencing the test case.

## 4.6 Test purpose parametrization and selection

In order to define an appropriate set of TPs for all functions and operations, but to enable deselection of TPs not applicable to particular IUTs, the following Test Parameters are defined in table 3.

NOTE: It is assumed, that these Test Parameters are mapped to corresponding PIXIT/Test Suite Parameters.

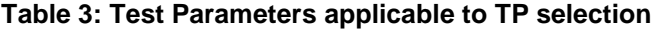

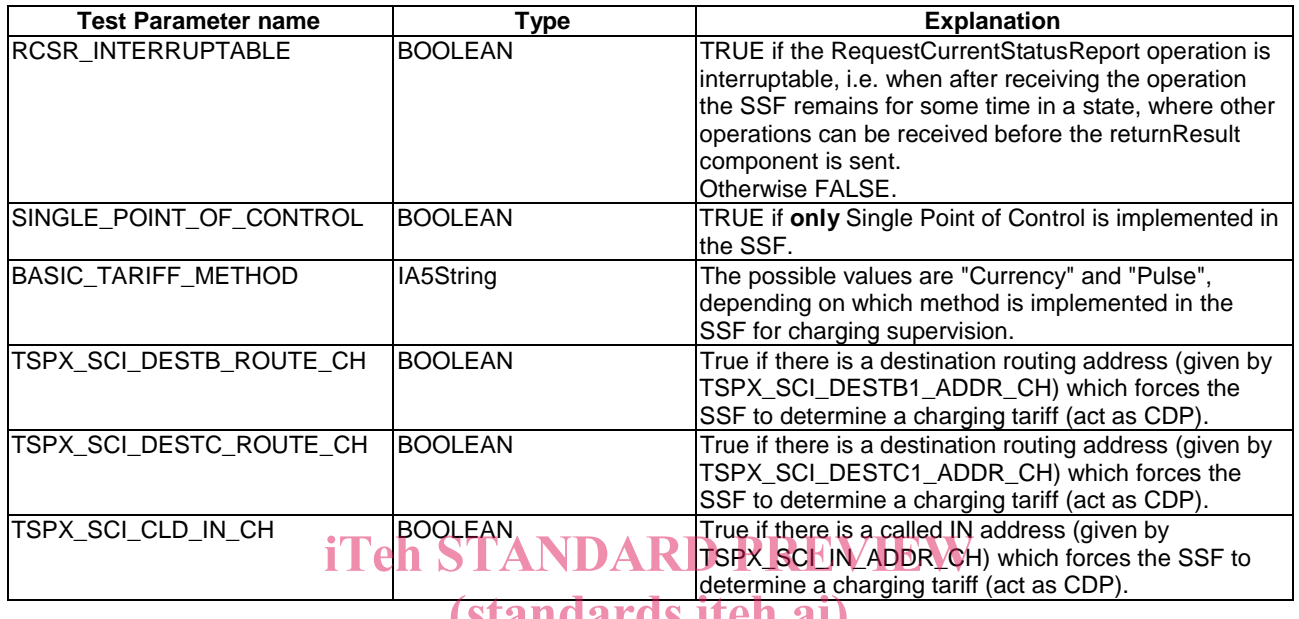

#### (standards.iteh.ai)

The following Test Parameters used to parameterize the TP descriptions, when necessary, are defined in table 4.<br>SIST EN 301 933-1 V1.1.1:2005

NOTE: It is assumedut that these Test Parameters are mapped to corresponding PIXIT/Fest Suite Parameters. 7dc049df30d2/sist-en-301-933-1-v1-1-1-2005

#### **Table 4: Test Parameters applicable to TP parametrization**

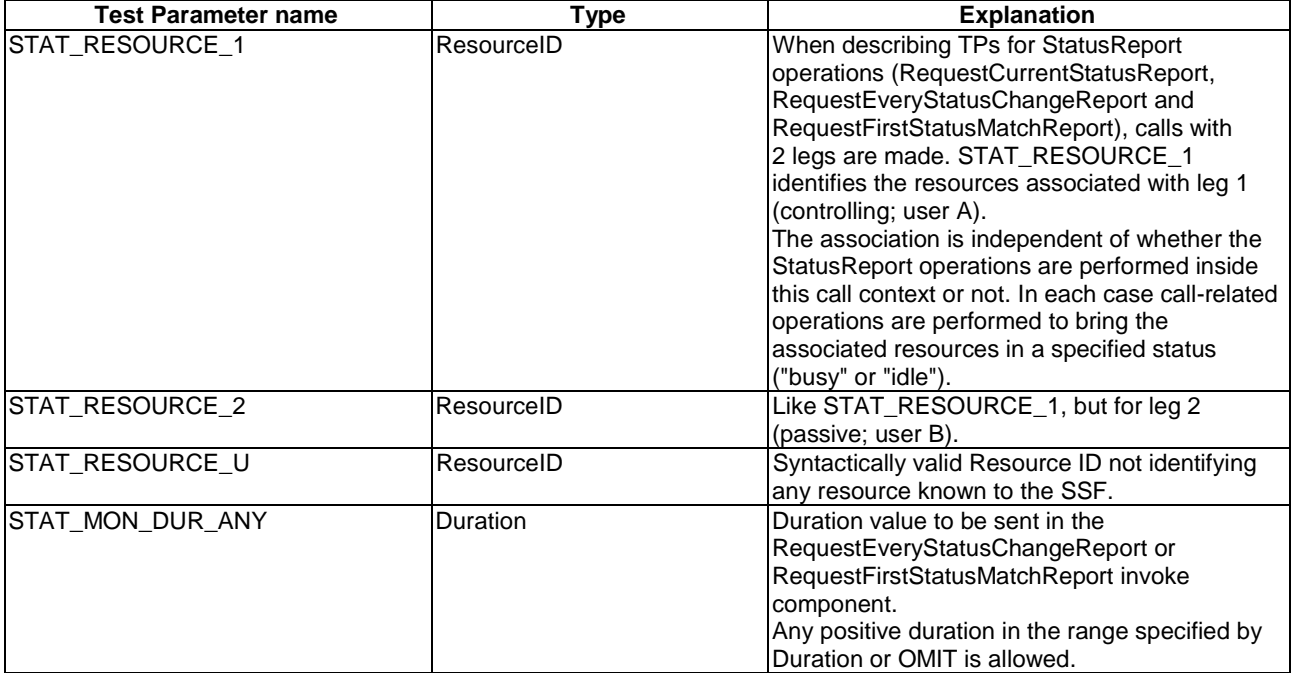